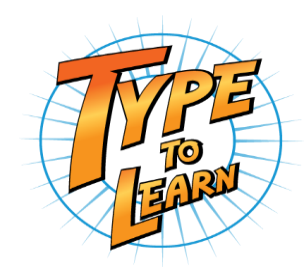

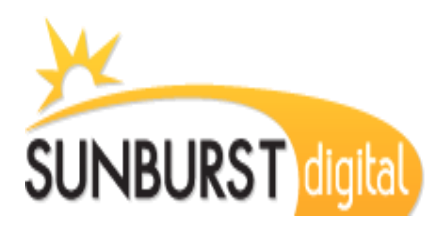

Dear Parents,

We will be using Type to Learn for your child's keyboarding instruction. Type to Learn wraps keyboarding lessons into an intriguing world of adventure and information, with instructional modules and exciting typing activities and games to reinforce keyboarding skills. Type to Learn is in the cloud and allows students to practice from anywhere they have a current web browser and an internet connection.

To Launch the Type to Learn Adventure, please follow these easy steps:

1. Go to [www.typetolearn.com](http://www.typetolearn.com/) (OR go to the "Type to Learn" page on the computer lab blog and click the button link).

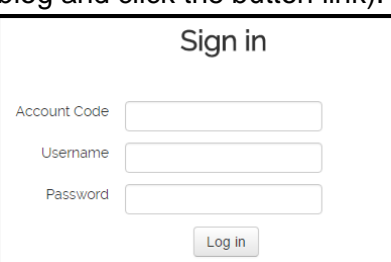

- 2. Enter your account information Account Code: 146055 Username: Student ID # Password: 123
- 3. Select **Launch Type to Learn**

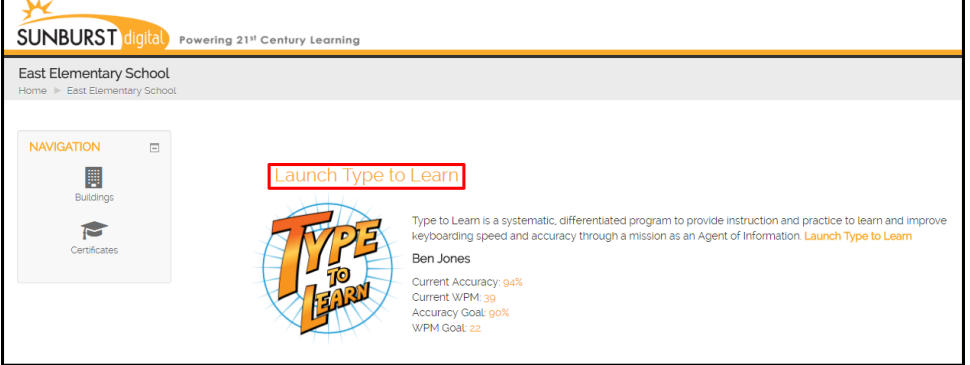